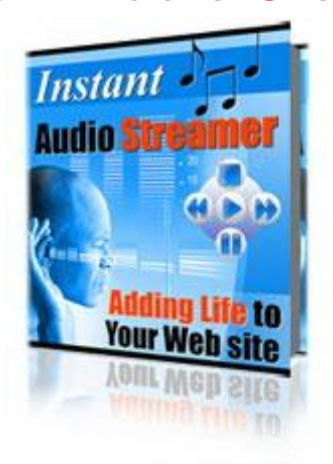

## [DOWNLOAD HERE](http://downloadpdfs.net/getfile.php?prd=33806773)

Instant Audio Creator Your Personal ap[peal on your web site matt](http://downloadpdfs.net/getfile.php?prd=33806773)ers to your visitors Who else wants to super-charge their web site into a fully-fledged marketing sales-conversion force by adding audio to their web site within minutes? ...And convert every visitor into a customer It's been proven... The use of audio on web sites has a dramatic effect on your visitors' response to your sales message. In the world of online marketing, the main driving force that makes people place an order is credibility. A lot of people are hesitant to buy anything from some "anonymous" web site. By simply adding your voice to your web site, your customers can connect with you on a more personal level and overcome one of the biggest marketing barriers - thereby making them place an order. Adding streaming audio on your web site not only adds a more professional appeal and personal connection to your visitors, it literally forces your visitors to respond more positively to your sales pitch. If you thought adding streaming audio to your web site was hard or costly think again. You need to read below as this information could change the way you market online, resulting to enormous profits with your existing business or even new ventures. Instant Audio Streamer allows you to instantly add audio to your web site with no special skills required What if you could skyrocket your sales by making just one minor change that takes you only 5 minutes of your time? What if this change does not even require you to have any special skills? What if I told you you don't have to pay costly monthly fees? Would you be interested? It's really as basic as it gets: Streaming Audio allows you to easily explain your products and services without taxing your customers Streaming Audio differentiates you from your competitors and gives you an extra marketing edge Streaming Audio is

you turn website visitors into buying customers Streaming Audio increases online sales! It goes without saying - it's a lot easier to listen to information than to read it. Now you can use the power of Instant Audio Streamer to implement one of the hottest and most effective methods of increasing online sales - Streaming Audio. When you make it easier on your customers to understand your sales message the result is they buy more than if they have to dig that information from a long sales letter. What does it take to put streaming audio on my web site? Choose your audio file Choose your favorite color Choose buffer time and if to auto-start the recording when web page loads Copy and paste the code provided to your web site and upload all the files! It's that simple! Your visitors are presented with a high quality control flash button that produces high quality professional sounding streaming audio files No need to buy expensive equipment - simply record using your computer's internal microphone and the programs you already have on it to record your audio message. No calling in by phone! (and pay high phone charges) No costly monthly fees! No paying each time your record a new file! Download all source files if you want! Let your customers hear your presentations without having to download special programs. Instant Audio Streamer only needs Macromedia Flash, which is installed on most computers. You can reach a huge audience without asking them to go offsite to load some special software or plug ins, thereby risking losing the sale Let your customers hear personal testimonials. Nothing can create instant credibility and sales conversion more than hearing real people share sharing positive experiences about your product or service. Just upload customer testimonials in just minutes, put them on your web site and watch the sales roll in!

## DOWNLOAD HERE

## Similar manuals:

Instant Audio Creator [Instant Audio Creator](http://downloadpdfs.net/getfile.php?prd=33806773) - Adding Audio To Web Sites Within Minutes **[Instant Audio Creator](http://downloadpdfs.net/getfile.php?prd=805196)** [Instant Audio Creator !](http://downloadpdfs.net/getfile.php?prd=815409) [Instant Audio Creator](http://downloadpdfs.net/getfile.php?prd=32069222) Adding Life To Your Website Add Audio To Your Website - \*w/Resell Rights\* **Instant Audio Creator** 

**[Instant Audio Creator](http://downloadpdfs.net/getfile.php?prd=33801362)** 

**[Instant Audio Creator](http://downloadpdfs.net/getfile.php?prd=33806773)** 

**[Instant Audio Creator](http://downloadpdfs.net/getfile.php?prd=55390659)** 

**[Instant Audio Creator](http://downloadpdfs.net/getfile.php?prd=56659389) - Master Resell Rights** 

**[Instant Audio Creator](http://downloadpdfs.net/getfile.php?prd=56665316)** 

**[New Instant Audio Creator](http://downloadpdfs.net/getfile.php?prd=58042088)** 

**[Instant Audio Creator](http://downloadpdfs.net/getfile.php?prd=79802619)** 

**[Instant Audio Creator](http://downloadpdfs.net/getfile.php?prd=87841399)** 

**[Instant Audio Creator](http://downloadpdfs.net/getfile.php?prd=93837109)** 

[INSTANT AUDIO CRE](http://downloadpdfs.net/getfile.php?prd=107109082)ATOR (with )

**[Instant Audio Creator](http://downloadpdfs.net/getfile.php?prd=109587510) Guaranteed! "Full Version"**